Doc No. :PT-HMOC-OPS-FOP-6001-OPS-OAH

Fop Issue : 3.0 Issue Date: 13/04/10

Declare STR Operational
File: H\_FCP\_AOC\_4S01.xls

Author: dsalt-hp

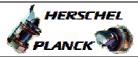

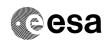

## Procedure Summary

#### Objectives

The objective of this Herschel ACMS procedure is to switch ON and verify the health of the Main Star Tracker (STRM) in SAM in order to enable a transition to OCM or SCM.

The procedure involves the following activities:

- verification of initial status of the spacecraft and FAs identification and switch  ${\tt ON}$  of the designated  ${\tt STR}$
- identification and switch ON of the designated STR
  (calls H\_FCP\_AOC\_4S11 for STR1)
  (calls H\_FCP\_AOC\_4S21 for STR2)
- verification of STRM status, consistency and stability

After launch the STR will be off, likewise after each autonomous entry to SAM, the STR will have been switched off by the ACC ASW to save power. Before leaving SAM, the STR has to be made operational again to allow a safe transition to either SCM or OCM for re-orientation or deltaV manoueuvre.

Note that a detailed perfomance assessment can only be done after entry in SCM.

#### Summary of Constraints

Main constraints:

- Ground contact to monitor the progress is assumed.

#### Spacecraft Configuration

Start of Procedure

Spacecraft initial conditions:

- ACMS mode SAM/Point
- STRM switched OFF

End of Procedure

Spacecraft final conditions:

- ACMS mode SAM/Point
- STRM switched ON and in ATFAD/AAD mode

### Reference File(s)

Input Command Sequences

Output Command Sequences

# Referenced Displays

ANDS GRDS SLDS

Status : Version 2 - Unchanged

Last Checkin: 24/03/09 Page 1 of 6

Issue Date: 13/04/10

Declare STR Operational File: H\_FCP\_AOC\_4S01.xls

Author: dsalt-hp

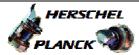

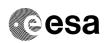

Page 2 of 6

ZAA01999 ZAA00999 ZAA02999 AA01X109 ZAA05999

## Configuration Control Information

| DATE     | FOP ISSUE | VERSION | MODIFICATION DESCRIPTION   | AUTHOR   | SPR REF |
|----------|-----------|---------|----------------------------|----------|---------|
| 03/08/08 | 1         | 1       | Created                    | dsalt-hp |         |
| 24/03/09 | 2.2       | 2       | Procedure name change only | dsalt-hp |         |

Status : Version 2 - Unchanged

Issue Date: 13/04/10

Declare STR Operational
File: H\_FCP\_AOC\_4S01.xls

Author: dsalt-hp

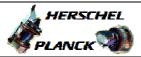

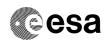

# Procedure Flowchart Overview

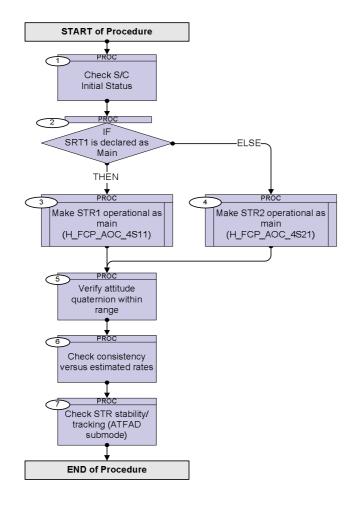

Status : Version 2 - Unchanged

Fop Issue : 3.0
Issue Date: 13/04/10

Declare STR Operational
File: H\_FCP\_AOC\_4S01.xls

Author: dsalt-hp

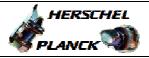

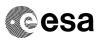

| Step<br>No. | Time | Activity/Remarks                                  | TC/TLM          | Display/ Branch      |
|-------------|------|---------------------------------------------------|-----------------|----------------------|
| NO.         | TIME | Beginning of Procedure                            | IC/ILM          | Display/ Branch      |
|             |      | PROC Procedure Properties                         |                 |                      |
|             |      | -                                                 |                 |                      |
|             |      | CCID .                                            |                 |                      |
|             | I    | SSID:                                             | 1               |                      |
| 1           |      | Check S/C                                         |                 | Next Step:<br>2      |
|             |      | Initial Status                                    |                 |                      |
|             |      |                                                   |                 |                      |
| 1.1         |      | ghash gi/g mada shakur                            |                 |                      |
| 1.1         |      | Check S/C mode status                             |                 |                      |
|             |      | Verify Telemetry                                  | = Nominal       | AND=ZAA01999         |
|             |      | SpacecraftMode AESME002                           | - NOMITHAL      | AND-ZAA01999         |
|             |      | Verify Telemetry  AcmsMode AESMG002               | = SAM           | AND=ZAA01999         |
|             |      | Achismode Arshguuz                                | - SAM           | AND-ZAA01999         |
|             |      | Verify Telemetry  AcmsSubstate AESMF002           | = SAM Sun Point | AND=ZAA01999         |
|             |      | Aciiisbubscate Ambir 002                          |                 | TIND = ZITIO 1999    |
|             |      |                                                   |                 |                      |
| 1.2         |      | Check Star Tracker status, configuration & health |                 |                      |
|             |      | Verify Telemetry                                  |                 |                      |
|             |      | STR1 power AE4P1002                               | = OFF           | AND=ZAA00999         |
|             |      | Verify Telemetry                                  |                 |                      |
|             |      | STR2 power AE4P2002                               | = OFF           | AND=ZAA00999         |
|             |      | Verify Telemetry                                  |                 |                      |
|             |      | Curr STR in use AES18002                          | = STR 1         | AND=ZAA01999         |
|             |      |                                                   | = STR 2         |                      |
|             |      | Verify Telemetry                                  |                 |                      |
|             |      | STR1 Health Sts AES31002                          | = Healthy       | AND=ZAA01999         |
|             |      | Verify Telemetry                                  |                 |                      |
|             |      | STR2 Health Sts AES32002                          | = Healthy       | AND=ZAA02999         |
|             |      |                                                   |                 |                      |
| 2           |      | IF                                                |                 | Next Step:<br>THEN 3 |
|             |      | SRT1 is declared as Main                          |                 | ELSE 4               |
|             |      |                                                   |                 |                      |
| _           |      |                                                   |                 | Next Step:           |
| 3           |      | Make STR1 operational as main (H_FCP_AOC_4S11)    |                 | 5                    |
|             |      |                                                   |                 |                      |
|             |      | Execute Procedure:<br>H_FCP_AOC_4S11              |                 |                      |
|             |      | Make STR1 operational as main                     |                 |                      |
|             |      |                                                   |                 |                      |
|             |      |                                                   | 1               |                      |

Status : Version 2 - Unchanged

Issue Date: 13/04/10

Declare STR Operational File: H\_FCP\_AOC\_4S01.xls

Author: dsalt-hp

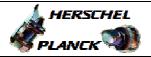

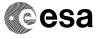

| Step<br>No. | Time | Activity/Remarks                                                                                                    | TC/TLM | Display/ Branch |
|-------------|------|----------------------------------------------------------------------------------------------------|--------|-----------------|
| 4           |      | Make STR2 operational as main (H_FCP_AOC_4S21)                                                                                                    |        | Next Step:<br>5 |
|             |      | Execute Procedure: H_FCP_AOC_4s21 Make STR2 operational as main                                                                                                    |        |                 |
| 5           |      | Verify attitude quaternion within range                                                                                                    |        | Next Step:      |
|             |      | The attitude quaternion (STR quaternion transformed to body frame and corrected for misalignments) should be within a strip of the celestrial sphere around the Sun vector, taking into account the limited cycle size in SAM. Expressed in the angle $\phi$ about the X axis and the angle $\theta$ between the Sun Vector and the body YZ plane, this strip is: $ \phi  < 5 \text{deg and }  \theta  < 30.6 \text{deg}$ |        |                 |
|             |      | An alternative would be to:  1. check the attitude of the STR boresight axis. In this case no transformation of STR quaternion to body frame is needed and the allowed zone would be a strip of +5deg centred on a great circle orthogonal to the Sun vector.  2. check the attitude of the Z axis after a transformation from STR to body. The allowed zone would be a 5 deg cone.                                       |        |                 |
|             |      | Verify Telemetry  Est Attitude Q1 AESA6001                                                                                                    |        | AND=AA01X109    |
|             |      | Verify Telemetry  Est Attitude Q2  AESA7001                                                                                                    |        | AND=AA01X109    |
|             |      | Verify Telemetry  Est Attitude Q3 AESA8001                                                                                                    |        | AND=AA01X109    |
|             |      | Verify Telemetry  Est Attitude Q4  AESA9001                                                                                                    |        | AND=AA01X109    |
| 6           |      | Check consistency versus estimated rates                                                                                                    |        | Next Step:      |
|             |      | Verify Telemetry STRM Att Q1 AEXA1001                                                                                                    |        | AND=AA01X109    |
|             |      | Verify Telemetry STRM Att Q2 AEXA2001                                                                                                    |        | AND=AA01X109    |
|             |      | Verify Telemetry STRM Att Q3 AEXA3001                                                                                                    |        | AND=AA01X109    |
|             |      | Verify Telemetry STRM Att Q4 AEXA4001                                                                                                    |        | AND=AA01X109    |
|             |      | Check estimated angular rates                                                                                                    |        |                 |

Status : Version 2 - Unchanged

Issue Date: 13/04/10

Declare STR Operational File: H\_FCP\_AOC\_4S01.xls

Author: dsalt-hp

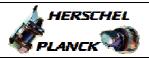

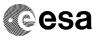

| Step<br>No. | Time                                         | Activity/Remarks                                                                                                 |                                                                                                    | TC/TLM           | Display/ Branch   |
|-------------|----------------------------------------------|----------------------------------------------------------------------------------------------------|----------------------------------------------------------------------------------------------------|------------------|-------------------|
| NO.         | 111116                                       | Verify Telemetry                                                                                                 |                                                                                                    | IC/ILM           | DISPINA BINICH    |
|             |                                              | _                                                                                                    | AESR7001                                                                                                    |                  | AND=ZAA00999      |
|             |                                              | Verify Telemetry  Est ang rate Y                                                                                 | AESR8001                                                                                                    |                  | AND=ZAA00999      |
|             |                                              | Verify Telemetry  Est ang rate Z                                                                                 | AESR9001                                                                                                    |                  | AND=ZAA00999      |
| 7           |                                              | Check STR stability/tracking (ATFAD s                                                                            | ubmode)                                                                                                    |                  | Next Step:<br>END |
|             |                                              | Control Execution 0                                                                                              | Control Execution 0000.10.00.000                                                                                                    |                  |                   |
|             |                                              | Verify Telemetry STRM Submode                                                                                    | AEX03001                                                                                                    | = STB nom ATFAD  | AND=ZAA05999      |
|             | one bodo do do do do do do do do do do do do | Verify Telemetry STRM AAD status                                                                                 | AEX65001                                                                                                    | = ATFAD q valid  | AND=ZAA05999      |
|             |                                              | Verify Telemetry STRM 1 trackwin                                                                                 | AEX61001                                                                                                    | = More 1 trk wnd | AND=ZAA05999      |
|             |                                              | Verify Telemetry STRM Att qual                                                                                   | AEXMY001                                                                                                    |                  | AND=ZAA05999      |
|             |                                              | status specified in detail above can periodically throughout the STR insta procedure. The sensor output can also | ification of housekeeping parameters and error cus specified in detail above can be repeated iodically throughout the STR installation redure. The sensor output can also be verified, no specific criteria can be provided in the redure for the attitude quaternion. |                  |                   |
|             |                                              |                                                                                                    |                                                                                                    |                  |                   |
|             |                                              |                                                                                                    |                                                                                                    |                  |                   |
|             |                                              | End of Procedure                                                                                                 | 1                                                                                                    |                  |                   |

Status : Version 2 - Unchanged